## **How to Create an Interactive Page in "Layar"**

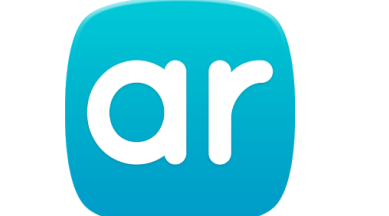

*Layar is an easy to use augmented reality app that you can use to deliver content to younger learners. It does not require a username or password for students to view your pages.*

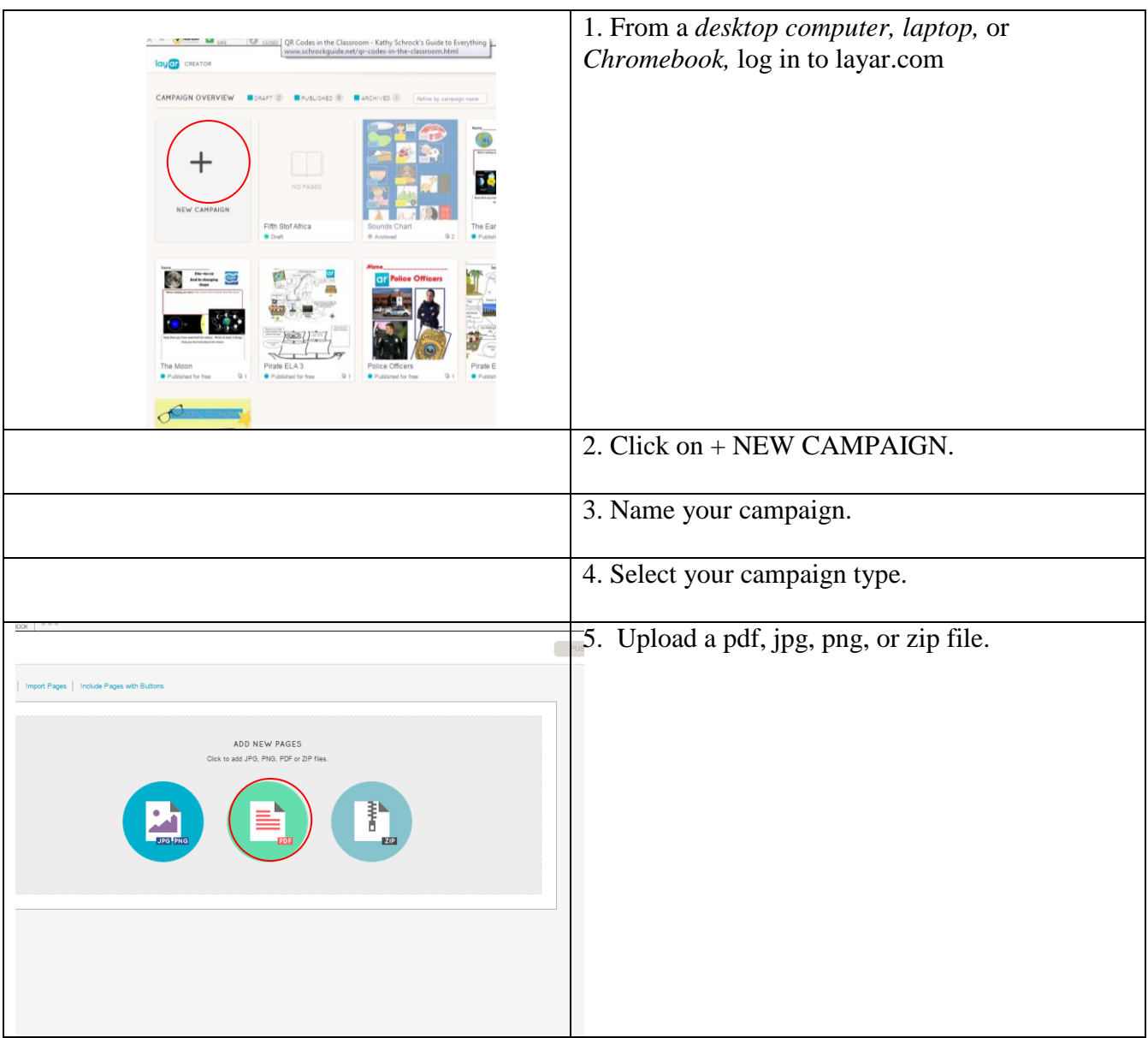

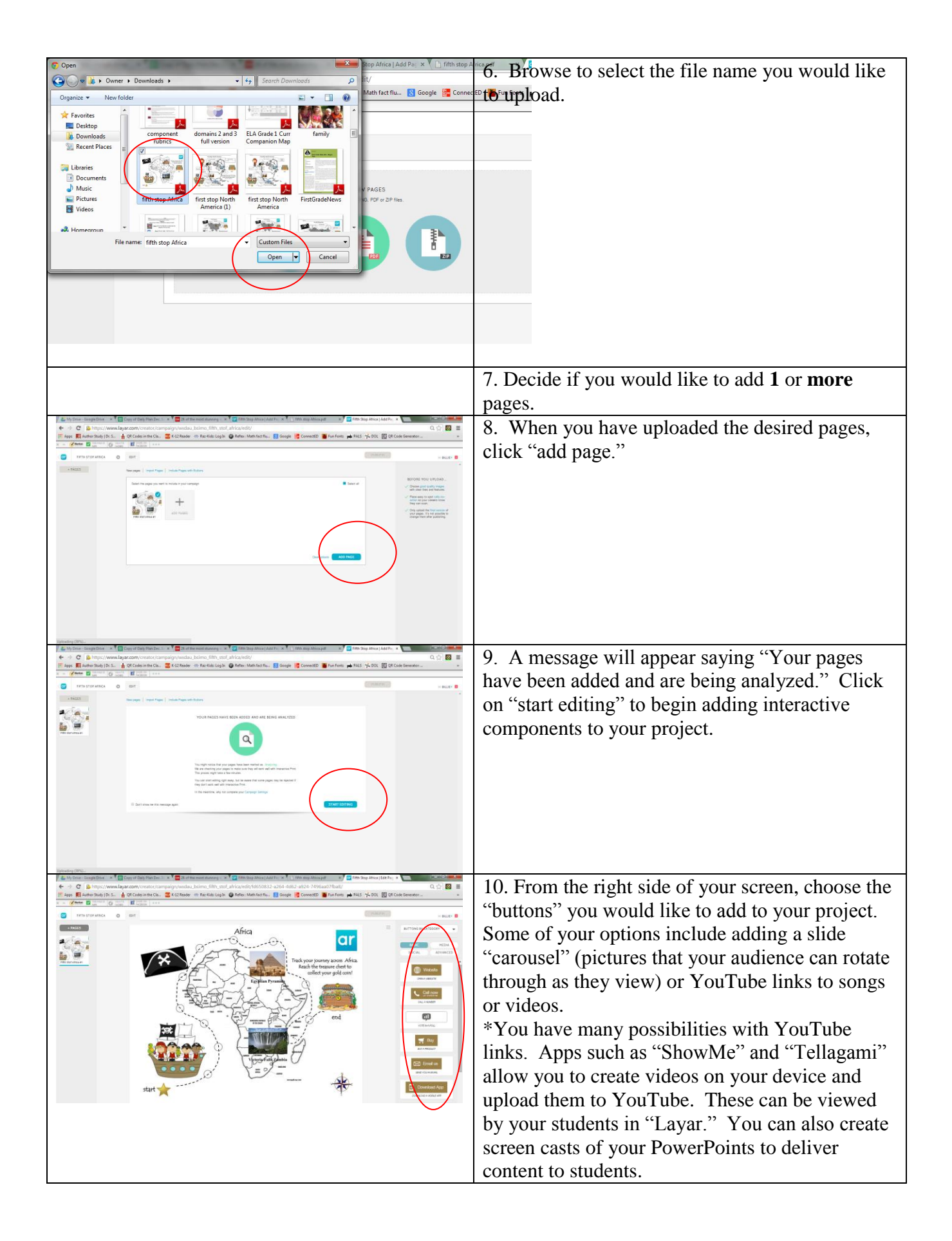

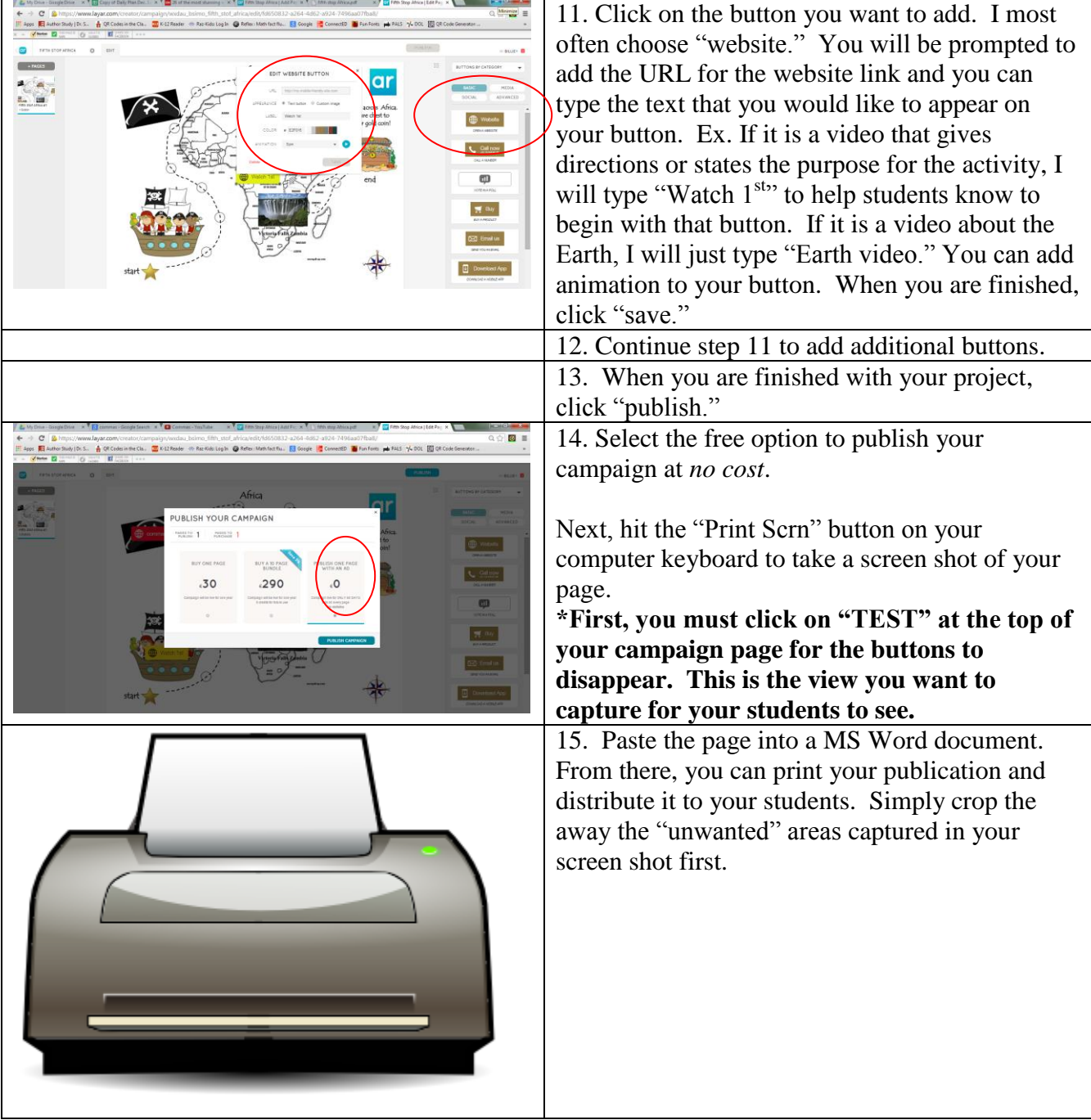